Powerpoint 2000

- 13 ISBN 9787301042656
- 10 ISBN 7301042655

出版时间:1999-10

页数:300

版权说明:本站所提供下载的PDF图书仅提供预览和简介以及在线试读,请支持正版图书。

#### www.tushu000.com

PowerPoint 2000

PowerPoint 2000 Windows95 98 NT

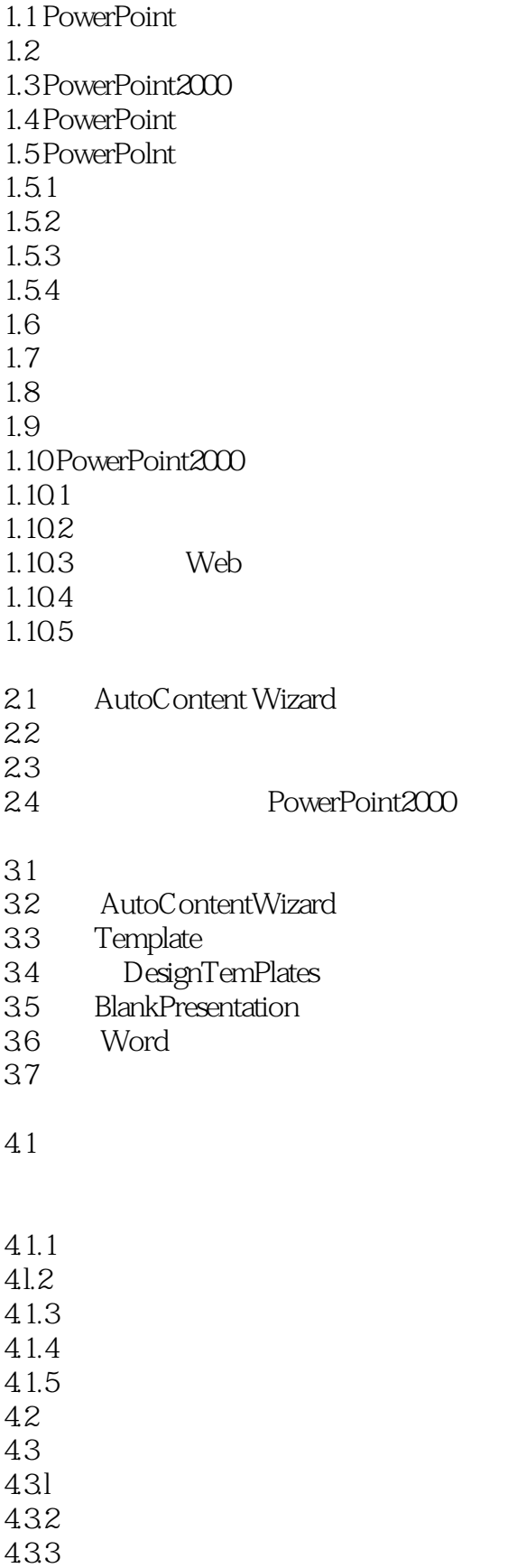

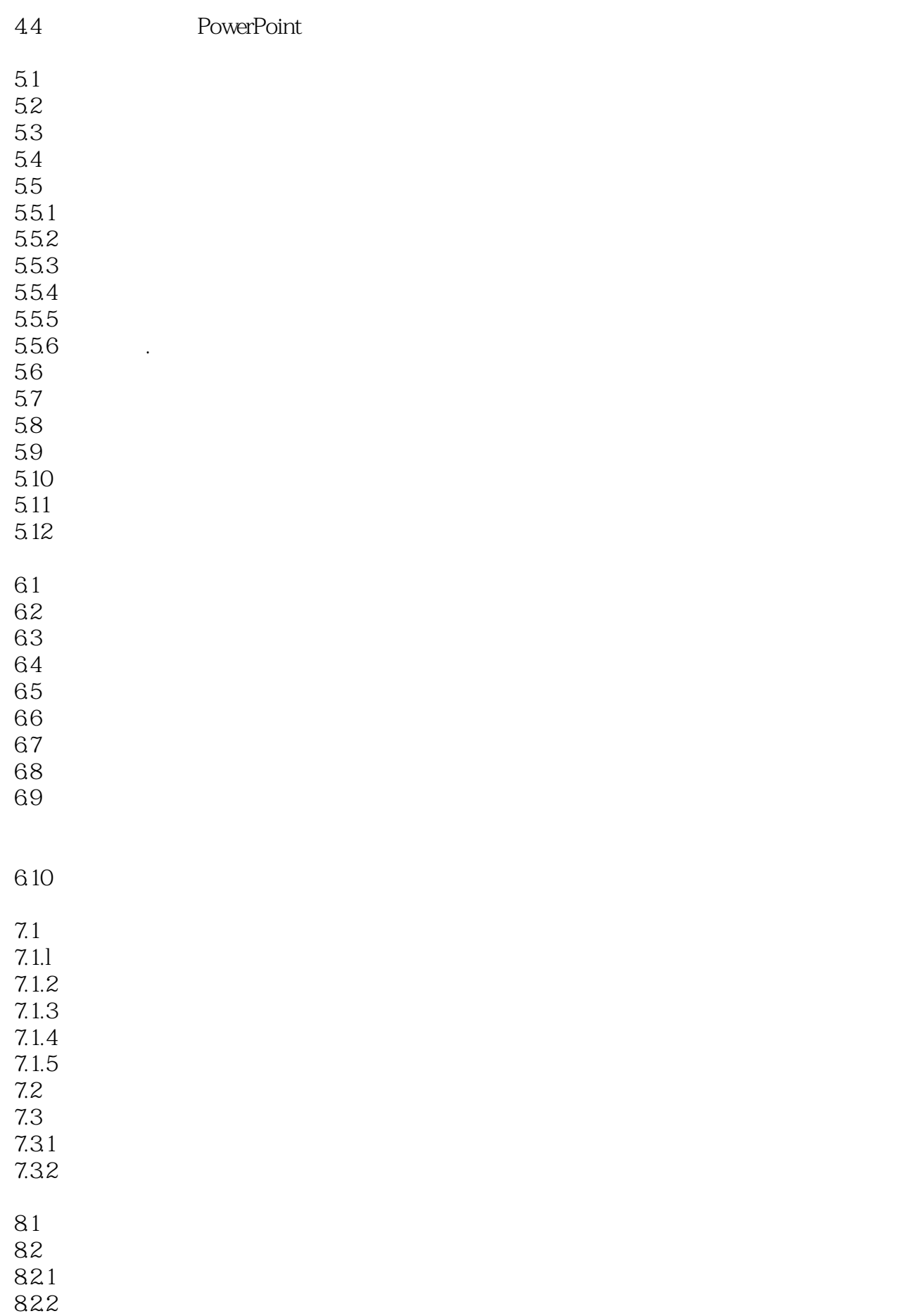

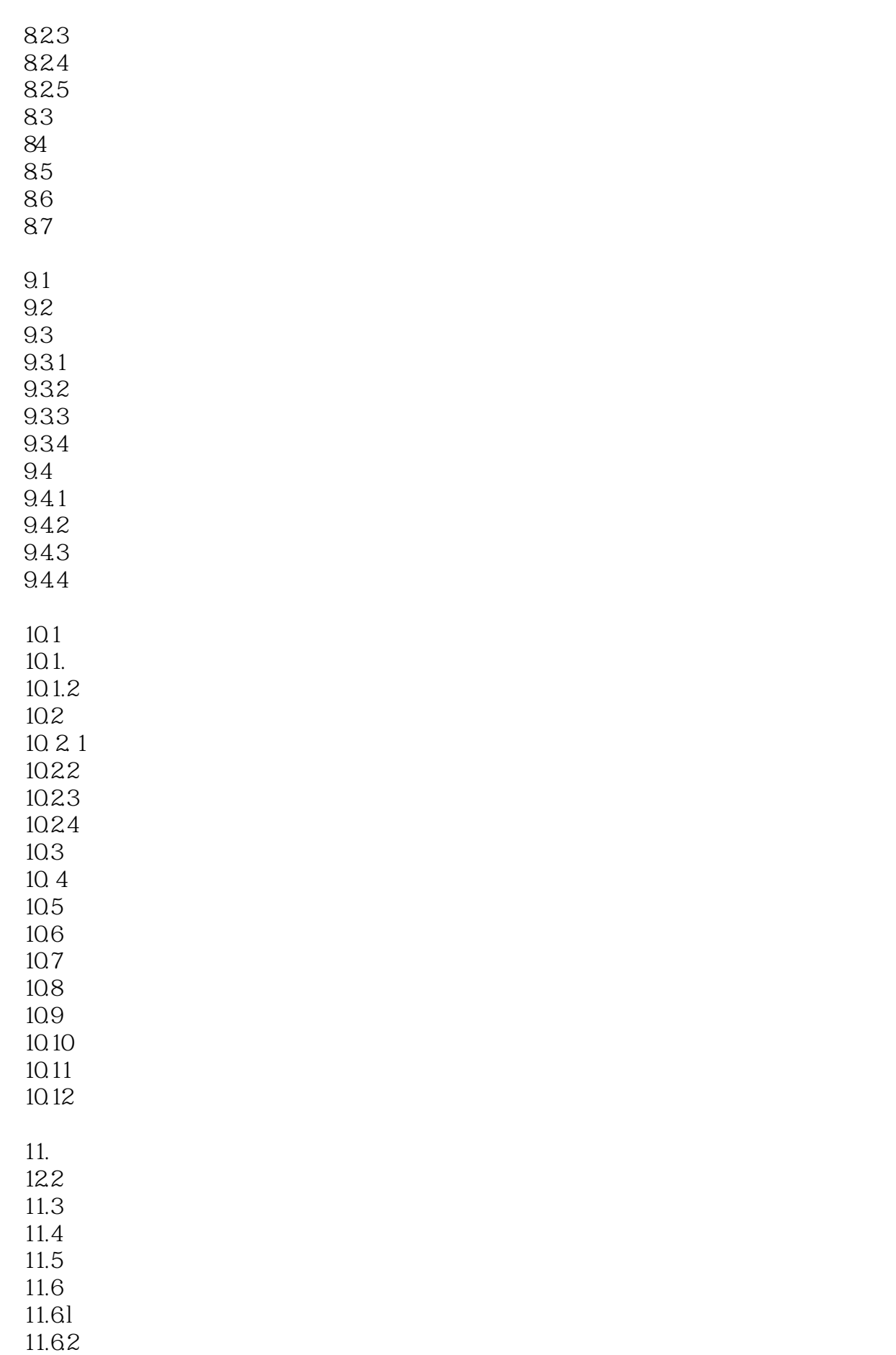

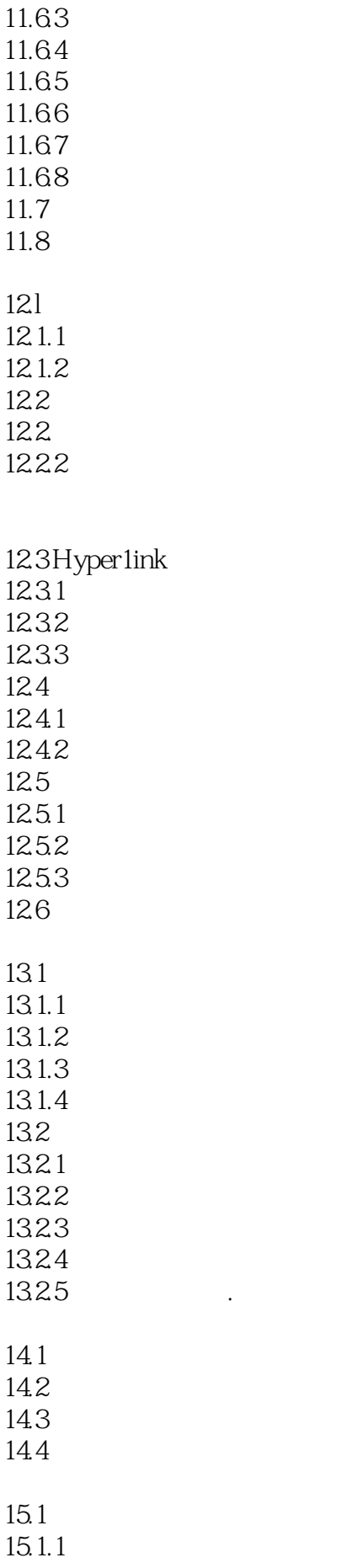

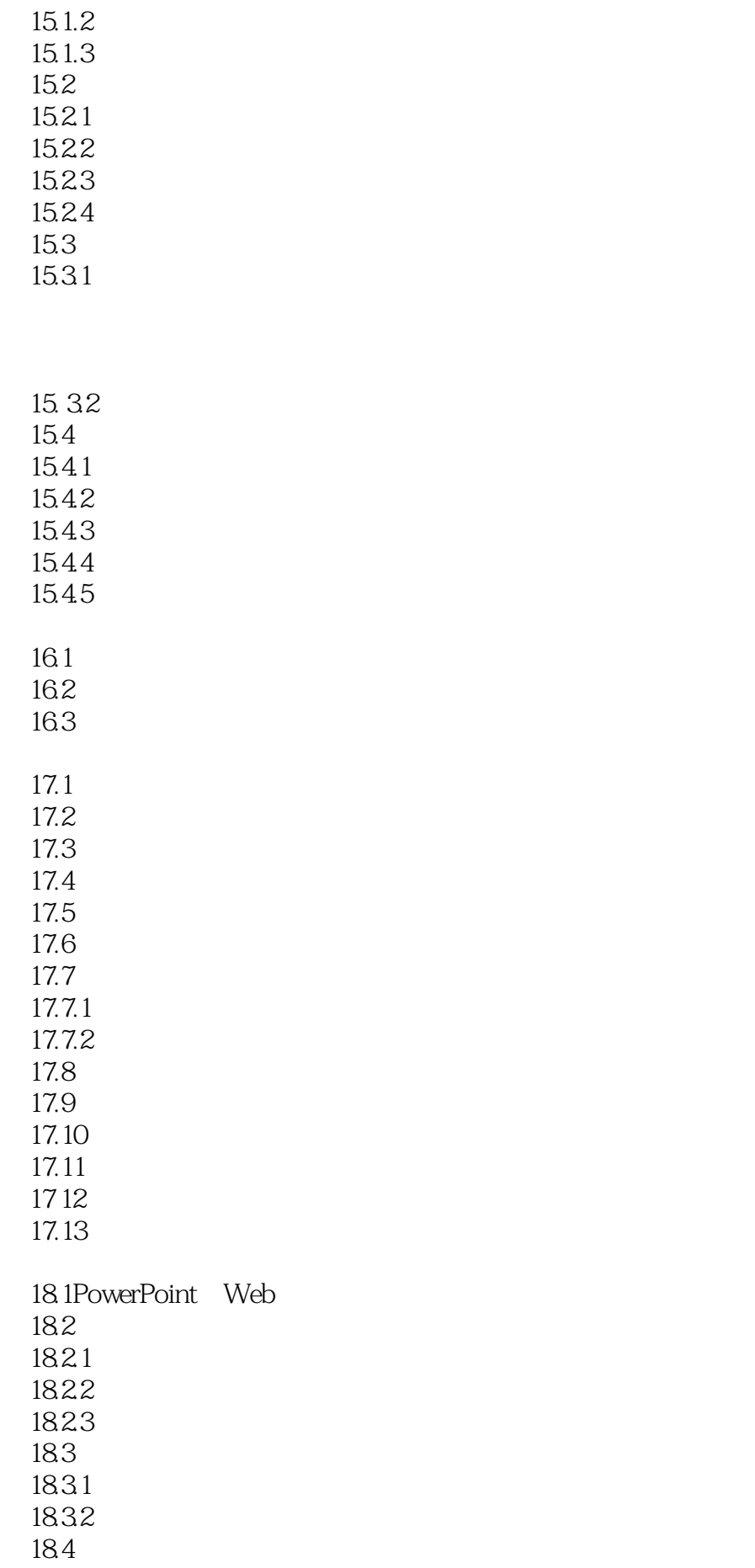

1841 1842 18.4.3PowerPoint

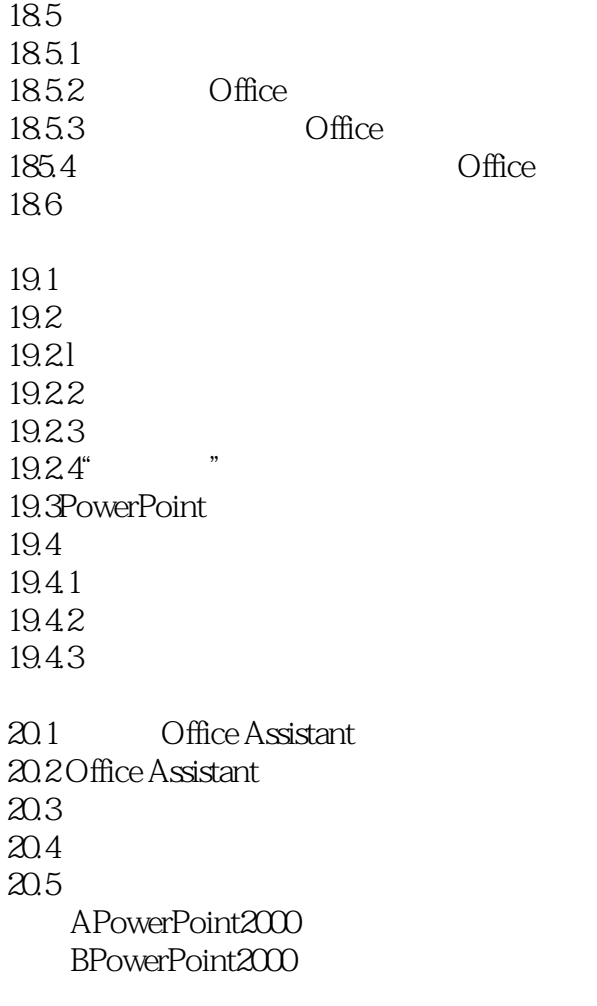

本站所提供下载的PDF图书仅提供预览和简介,请支持正版图书。

:www.tushu000.com